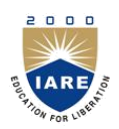

**INSTITUTE OF AERONAUTICAL ENGINEERING**

**(Autonomous)**

Dundigal, Hyderabad - 500 043

# **MECHANICAL ENGINEERING**

# **COURSE DESCRIPTOR**

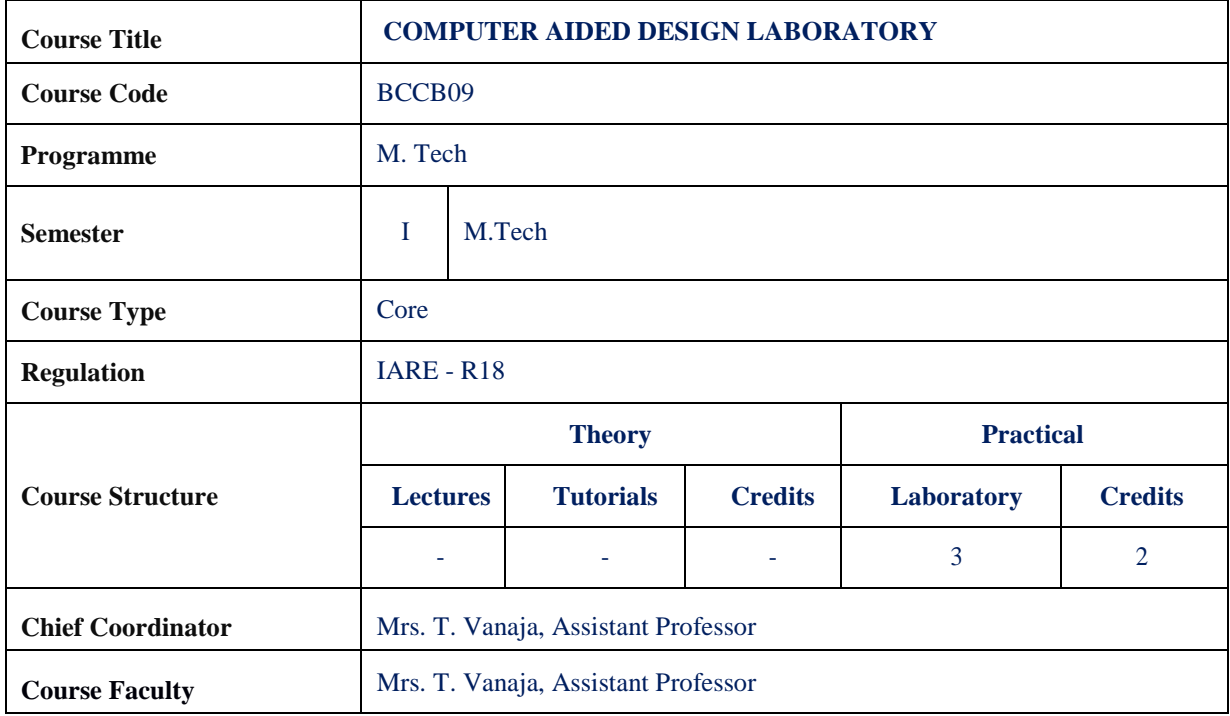

## **I. COURSE OVERVIEW:**

 In this laboratory the students learn the fundamentals of computer aided designing, modeling to accomplish preliminary design and layouts, design details and calculations, creating 3-D models, creating and releasing drawings, as well as interfacing with analysis, marketing, manufacturing, and end-user personnel. CAD helps the user to design and build simple or complex products, assemblies, and plants. At first they were very expensive and hard to learn. Nowadays, with the advent of fast personal computers, user friendly GUI interfaces, and much more efficient calculation algorithms, CAD/CAM has become a household name in the engineering and manufacturing field. In fact, because of these tools, an engineer has become a designer, eliminating the need for a full time drafter.

## **II. COURSE PRE-REQUISITES:**

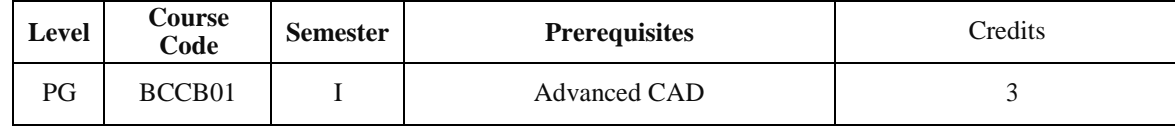

## **III. MARKSDISTRIBUTION**

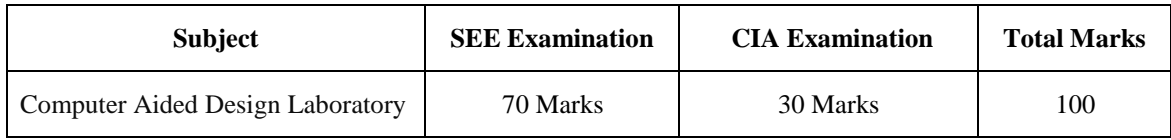

### **IV. DELIVERY / INSTRUCTIONAL METHODOLOGIES:**

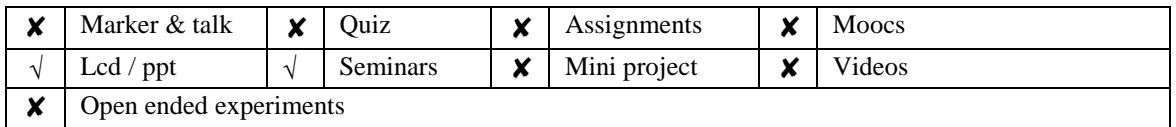

### **V. EVALUATION METHODOLOGY:**

Each laboratory will be evaluated for a total of 100 marks consisting of 30 marks for internal assessment and 70 marks for semester end lab examination. Out of 30 marks of internal assessment, continuous lab assessment will be done for 20 marks for the day to day performance and 10 marks for the final internal lab assessment.

**Semester End Examination (SEE):** The semester end lab examination for 70 marks shall be conducted by two examiners, one of them being Internal Examiner and the other being External Examiner, both are nominated by the Principal from the panel of experts recommended by Chairman, BOS.

The emphasis on the experiments is broadly based on the following criteria:

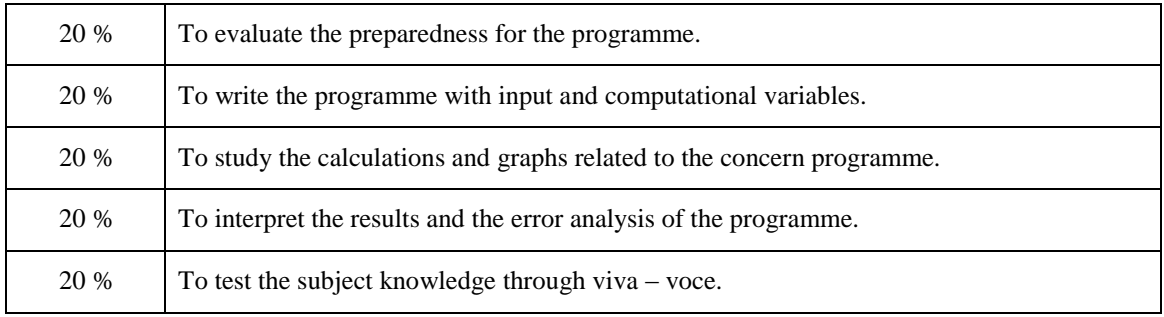

### **Continuous Internal Assessment (CIA):**

CIA is conducted for a total of 30 marks (Table 1), with 20 marks for continuous lab assessment during day to day performance, 10 marks for final internal lab assessment.

Table 1: Assessment pattern for CIA

| Component                 | Laboratory                |                                         |                    |
|---------------------------|---------------------------|-----------------------------------------|--------------------|
| <b>Type of Assessment</b> | Day to day<br>performance | <b>Final internal lab</b><br>assessment | <b>Total Marks</b> |
| <b>CIA Marks</b>          | 20                        | l ()                                    | 30                 |

### **Continuous Internal Examination (CIE):**

One CIE exams shall be conducted at the end of the 16th week of the semester. The CIE examis conducted for 10 marks of 3 hours duration.

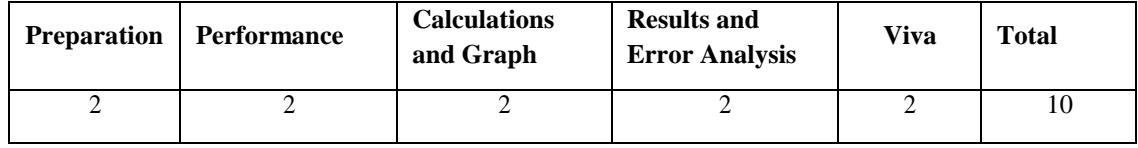

### **VI. HOW PROGRAM OUTCOMES ARE ASSESSED:**

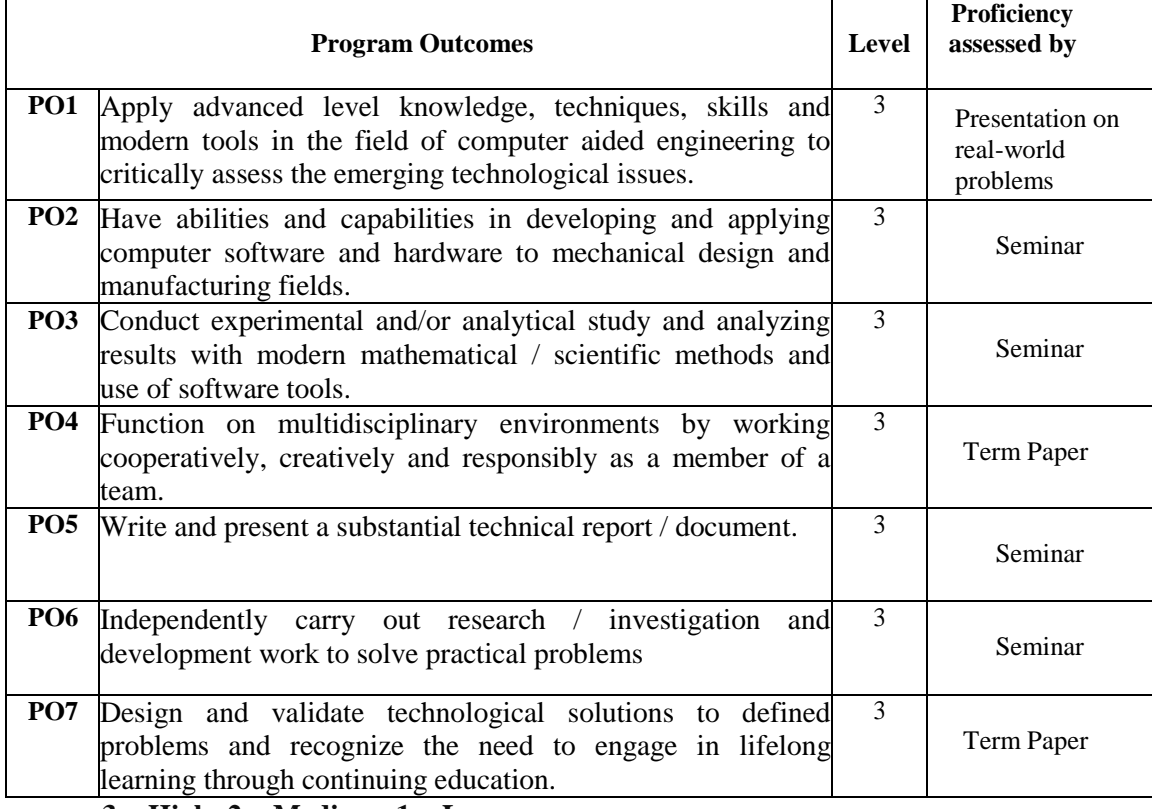

**3 = High; 2 = Medium; 1 = Low**

# **VII. COURSE OBJECTIVES (COs):**

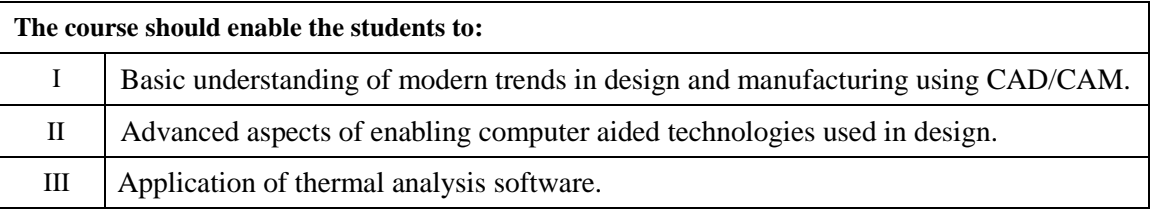

# **VIII. COURSE LEARNING OUTCOMES (CLOs):**

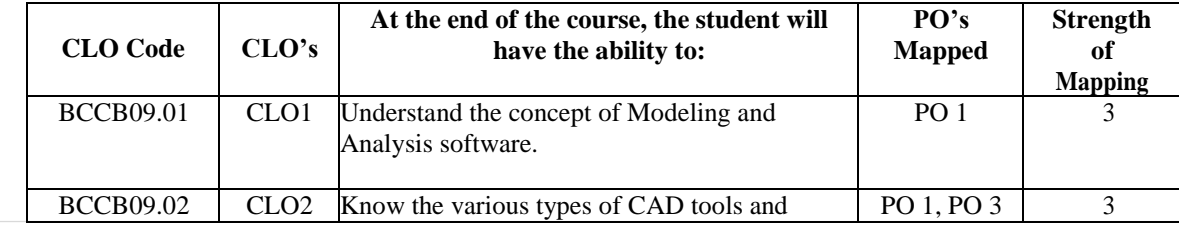

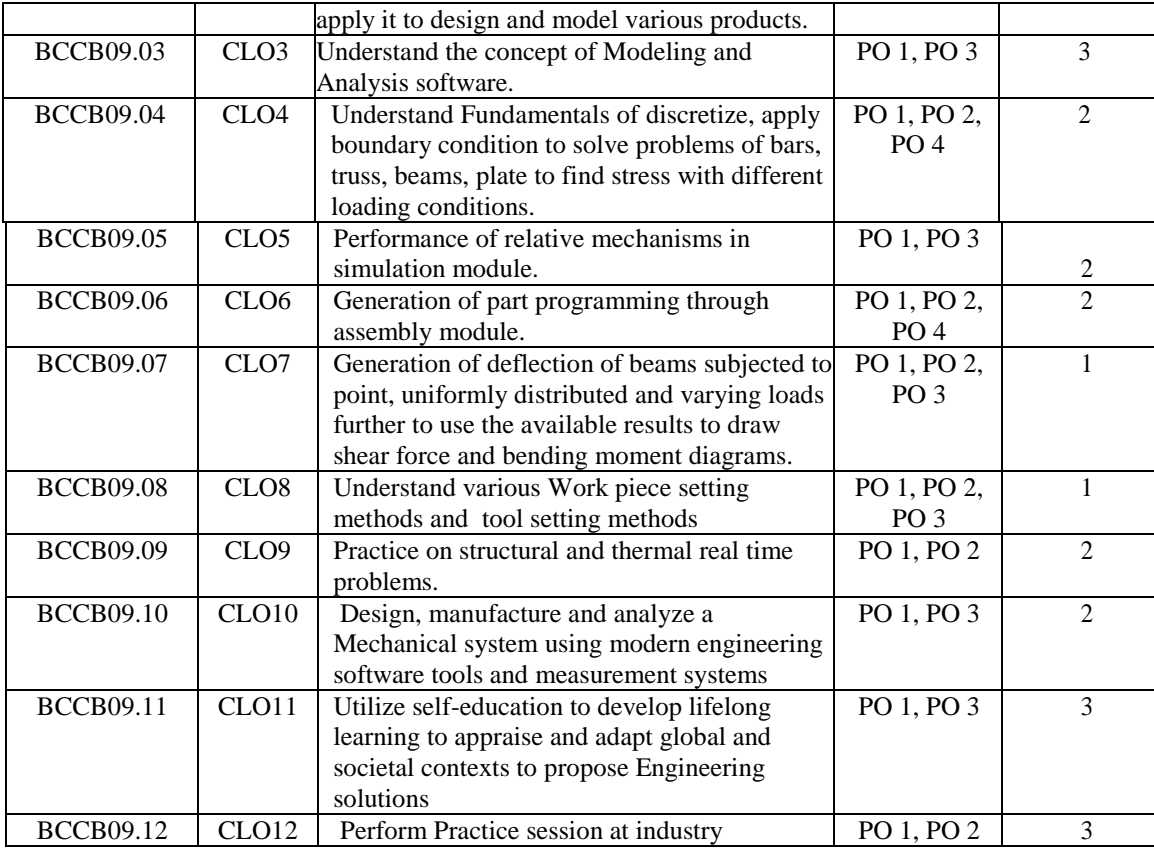

**3= High; 2 = Medium; 1 = Low**

# **IX. MAPPING COURSE OUTCOMES LEADING TO THE ACHIEVEMENTOFPROGRAM OUTCOMES AND PROGRAM SPECIFIC OUTCOMES:**

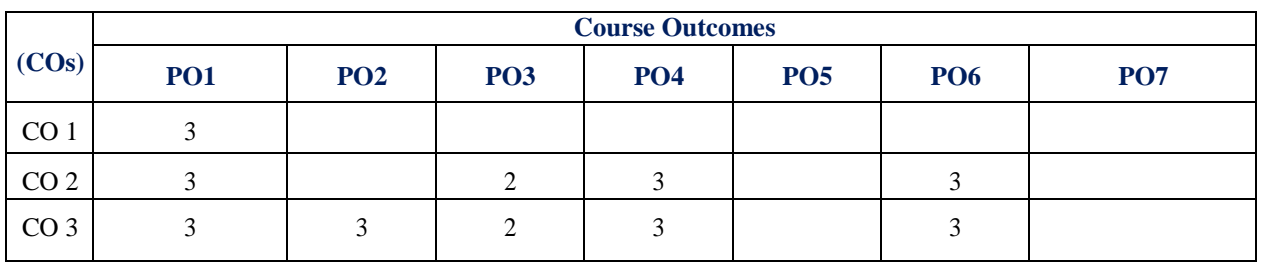

# **X. MAPPING COURSE LEARNING OUTCOMES LEADING TO THE ACHIEVEMENT OF PROGRAM OUTCOMES AND PROGRAM SPECIFIC OUTCOMES:**

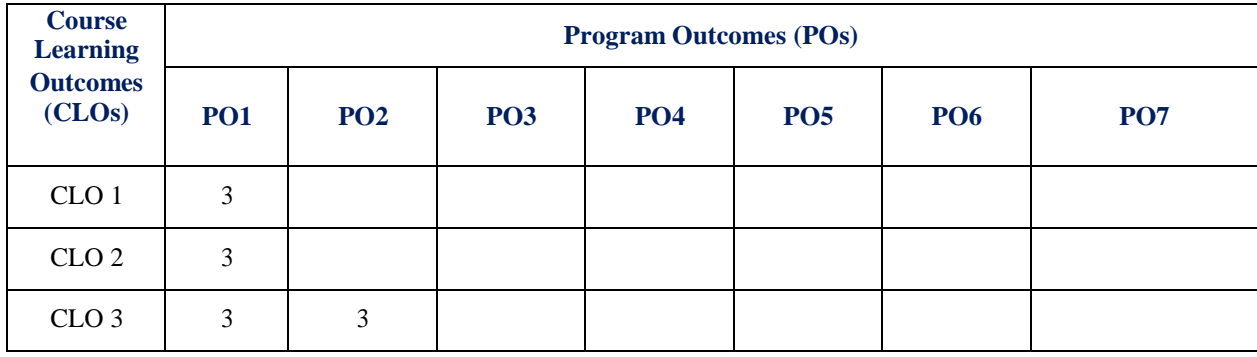

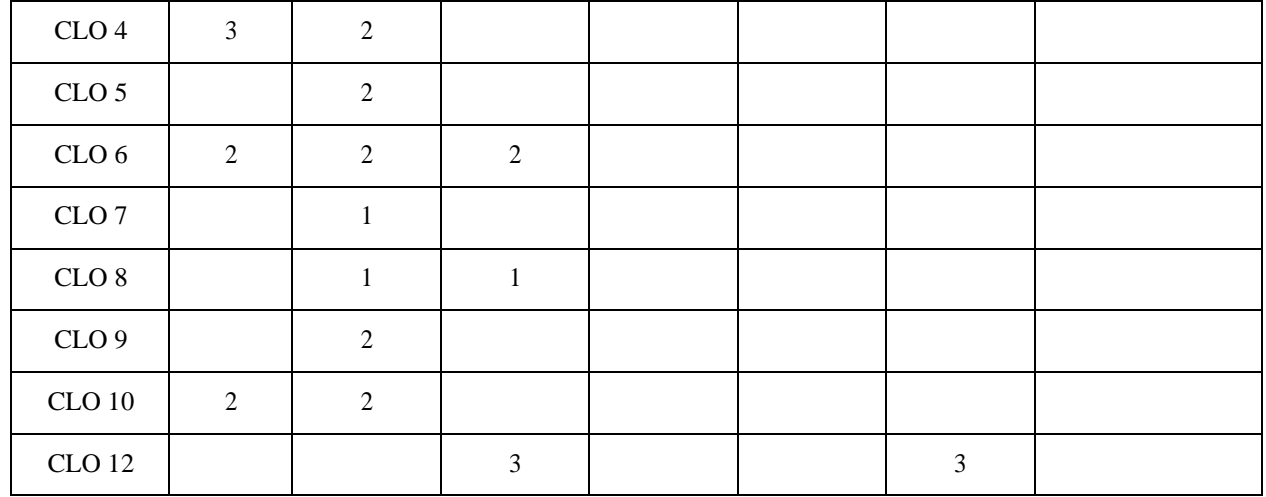

# **XI. ASSESSMENT METHODOLOGIES – DIRECT**

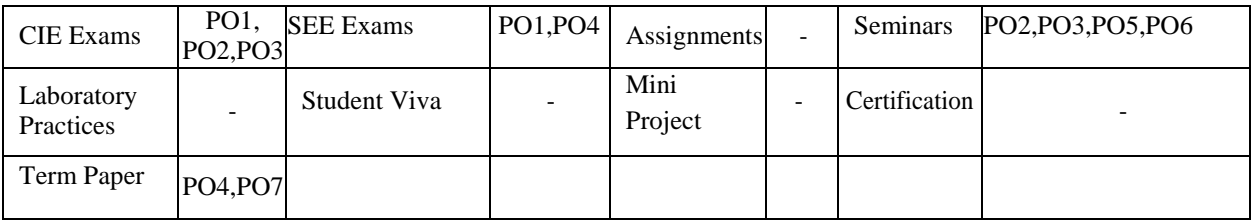

# **XII. ASSESSMENT METHODOLOGIES–INDIRECT**

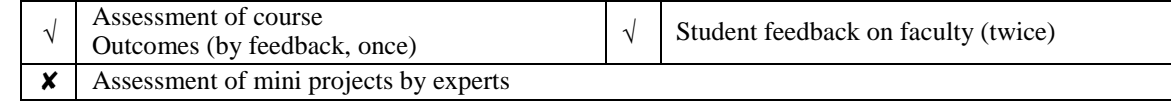

# **XIII. SYLLABUS:**

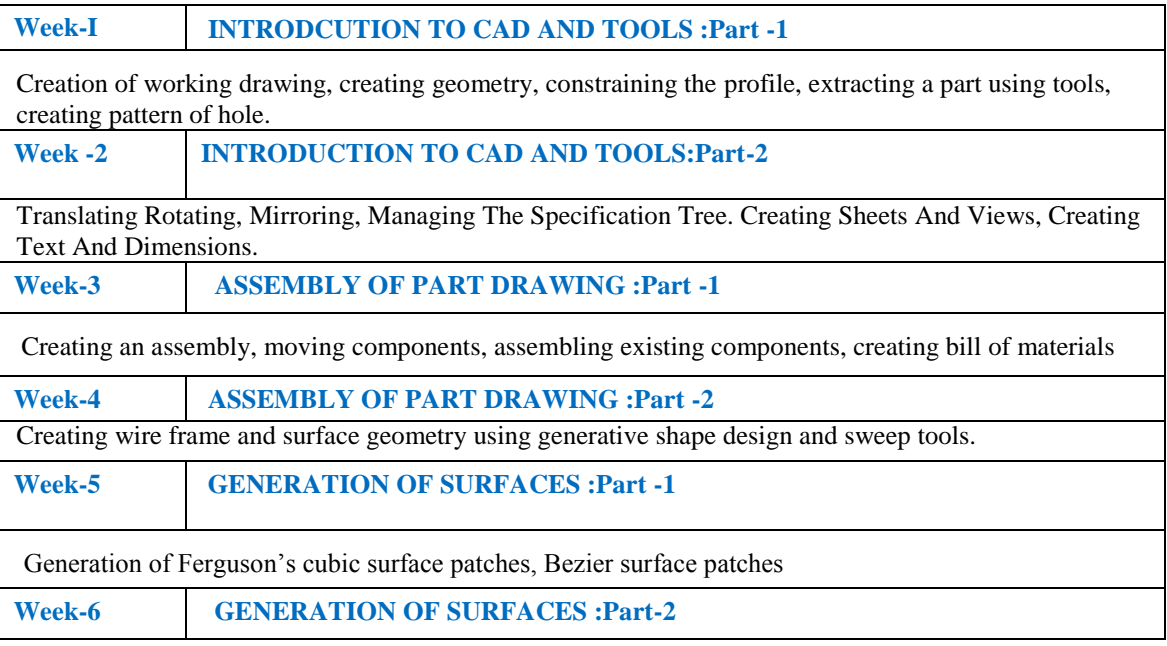

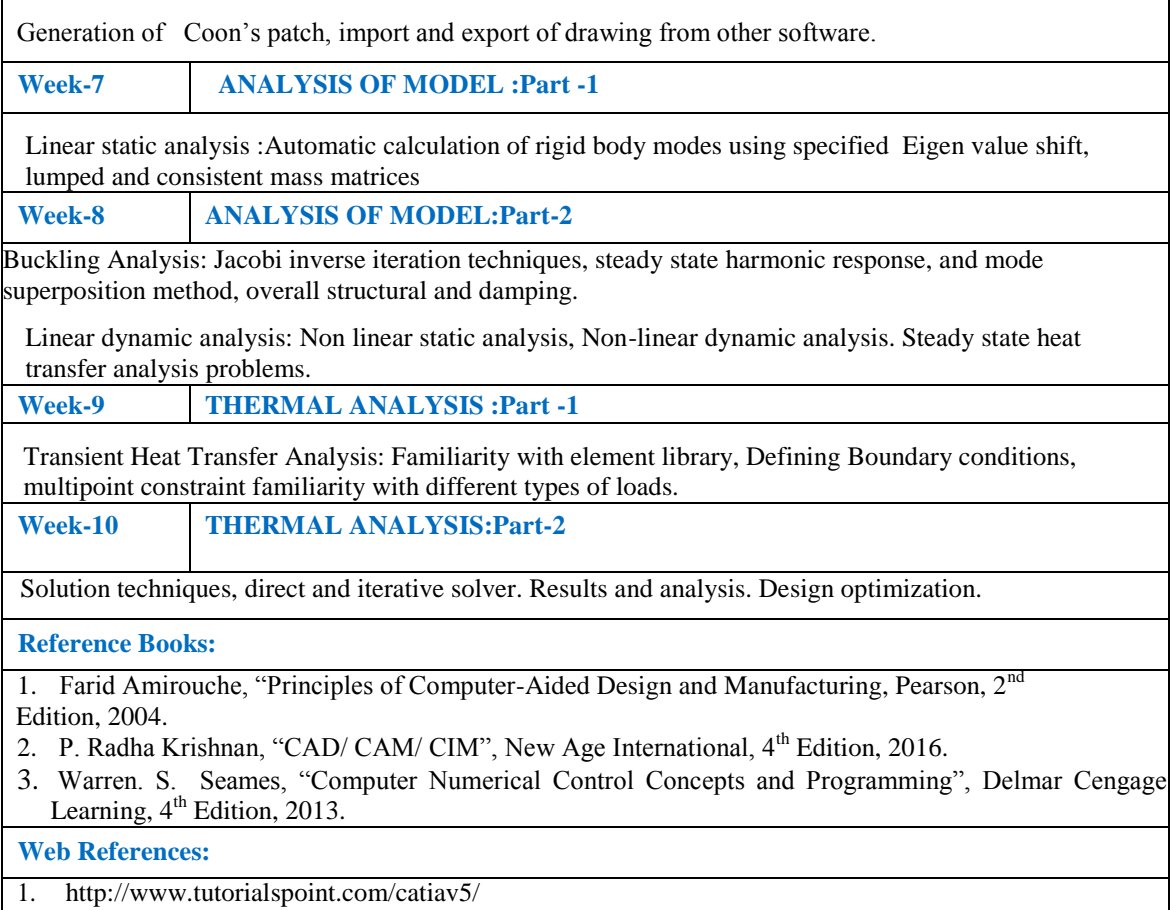

# **XIV. COURSE PLAN:**

The course plan is meant as a guideline. There may probably be changes.

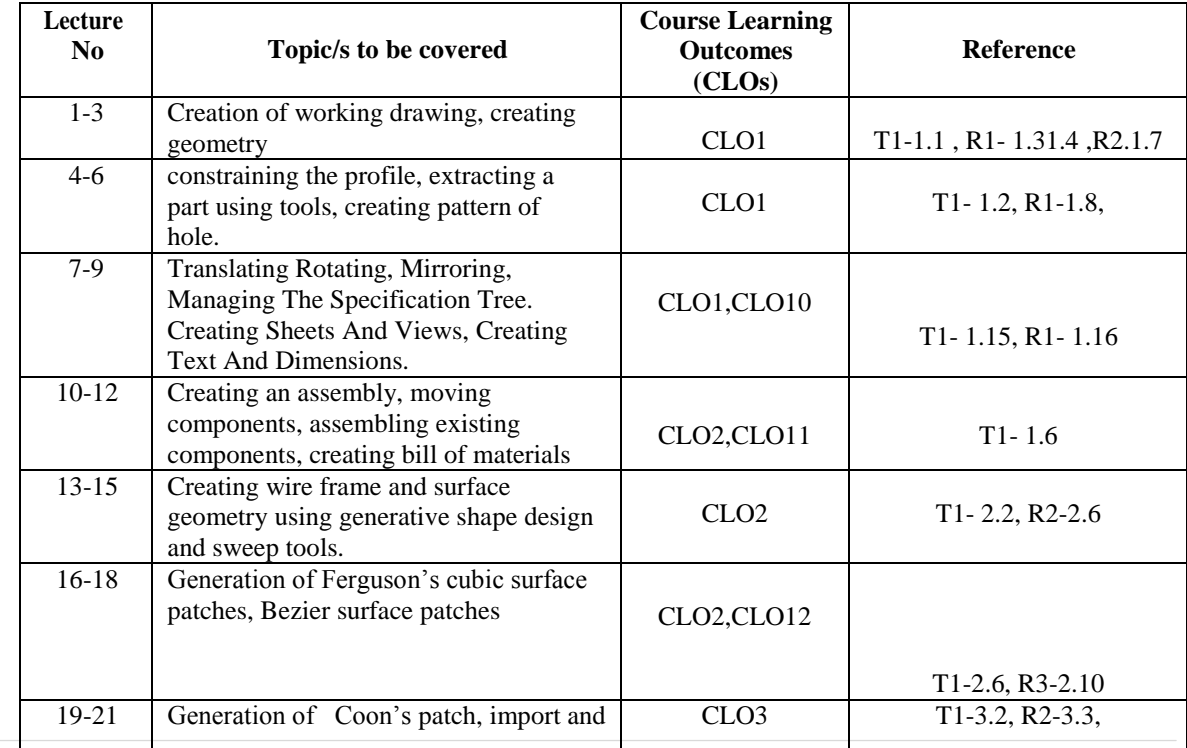

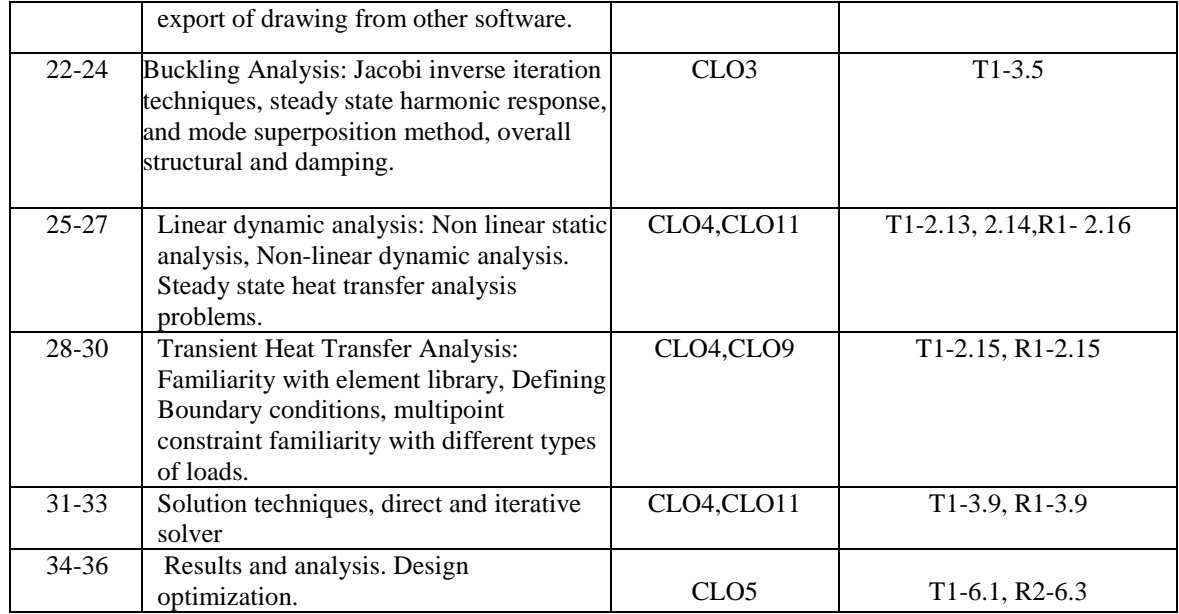

# **XV. GAPS IN THE SYLLABUS - TO MEET INDUSTRY / PROFESSION REQUIREMENTS:**

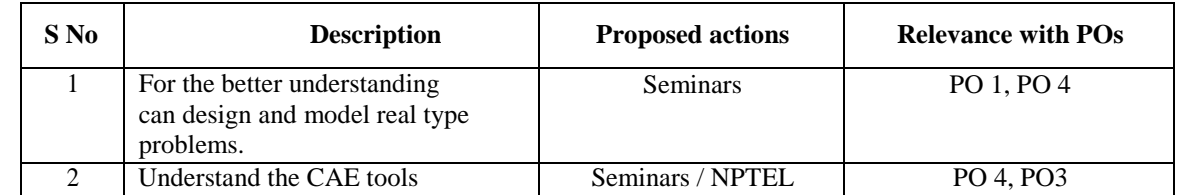

Prepared by:<br>Mrs. T. Vanaja, Assistant Professor

### HOD, MECHANICAL ENGINEERING